# **Introduction to pysqlite**

### A crash course to accessing SQLite from within your Python programs.

Based on pysqlite 2.0.

## **SQLite basics**

- SQLite is embedded, there is no server
- Each SQLite database is stored in one file
- SQLite supports in-memory databases, too

# **SQLite basics (2)**

SQLite supports the following types

✔ TEXT

- ✔ INTEGER
- ✔ FLOAT
- ✔ BLOB
- ✔ NULL

## **SQLite basics (3)**

### Type conversions from SQLite to Python

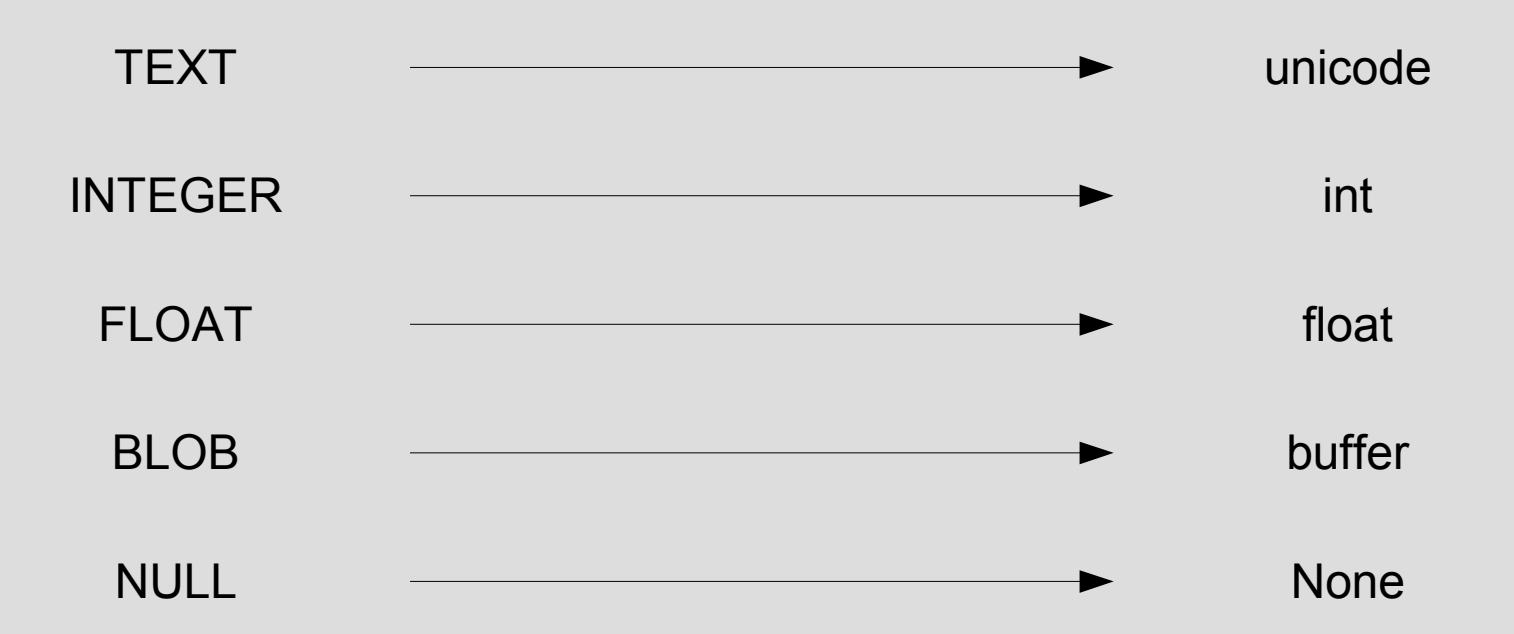

### **Import the module**

from pysqlite2 import dbapi2 as sqlite

## **Open a connection**

#### **con = sqlite.connect(***"mydb.db"***)**

If the file does not exist, an empy database is created.

#### **con = sqlite.connect(***":memory:"***)**

#### In-memory databases are always empty when created.

### **Create a cursor**

#### cur = con.cursor()

## **Execute a query ... and fetch one row**

#### Returned rows are tuples!

```
cur.execute("select firstname, lastname from person")
row = cur.fetchone()if row is None:
     # Error, no result
else:
    firstname, lastname = row[0], row[1]
```
## **Execute a query ... and process all rows**

#### The cursor is iterable, just loop over the cursor!

cur.execute("select firstname, lastname from person") for row in cur: print "firstname: %s, lastname: %s" % (row[0], row[1])

# **Queries with parameters (1)**

#### cur.execute(SQL, parameters)

### SQL:

Python string, must be encoded in UTF-8 if it contains non-ASCII characters. Or: Unicode string.

#### Parameters: Sequence (list, tuple, ...) or mapping (dict).

# **Queries with parameters (2)**

### Use ? as placeholders and use a sequence for the parameters:

```
cur.execute("""
      insert into person(firstname, lastname)
      values (?, ?)",
  ("Gerhard", "Haering")
\big)
```
# **Queries with parameters (3)**

### Use :name as placeholders and use a mapping for the parameters:

```
item = {"firstname": "Gerhard", "lastname": "Haering"}
cur.execute("""
     insert into person(firstname, lastname)
      values (:firstname, :lastname)",
  item
\big)
```
# **Queries with parameters (4)**

#### Neat hack - use the fact that locals() is a mapping, too:

```
firstname = "Gerhard"
lastname = "Haering"
cur.execute("""
     insert into person(firstname, lastname)
      values (:firstname, :lastname)",
  locals()
\big)
```
# **Oops? Where's my data???**

pysqlite uses transactions so that your database is always in a consistent state.

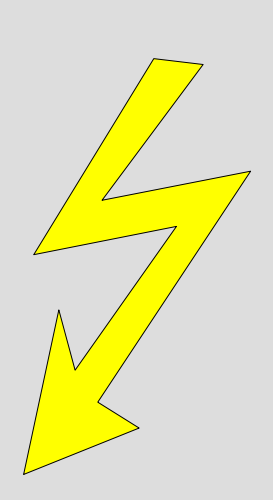

To make changes permanent you must commit the changes!

# **Committing changes**

```
cur = con.cursor()
cur.execute("insert into table1 ...")
cur.execute("insert into table2 ...")
con.commit()
```
After database modifications that belong together logically, commit your changes so that this consistent state is stored permanently.

## **Roll back changes**

```
cur = con.cursor()try:
     cur.execute("delete from ...")
     cur.execute("delete from ...")
     con.commit()
except sqlite.DatabaseError:
     con.rollback()
```
#### Roll back changes when an error occured, in order to keep your database consistent!

## **Be nice and clean up**

cur.close() con.close()

You should close cursors and connections that you no longer use. Only close the connection when you've closed all cursors you created from it!

### **Conclusion**

That's it – I hope you've learnt something about using SQLite from Python using pysqlite 2.0!

### **Resources**

#### The Wiki on <http://pysqlite.org/>

The pysqlite mailing list!

### For how SQLite works and the SQL it supports: <http://sqlite.org/>